**USB Security Utilities Crack Free Download [Updated] 2022**

# [Download](http://evacdir.com/invoking/ZG93bmxvYWR8UjN4Tm1Sa01IeDhNVFkxTkRVeU1qRXhNSHg4TWpVNU1IeDhLRTBwSUZkdmNtUndjbVZ6Y3lCYldFMU1VbEJESUZZeUlGQkVSbDA/eswt.gundy.antisocial.VVNCIFNlY3VyaXR5IFV0aWxpdGllcwVVN/)

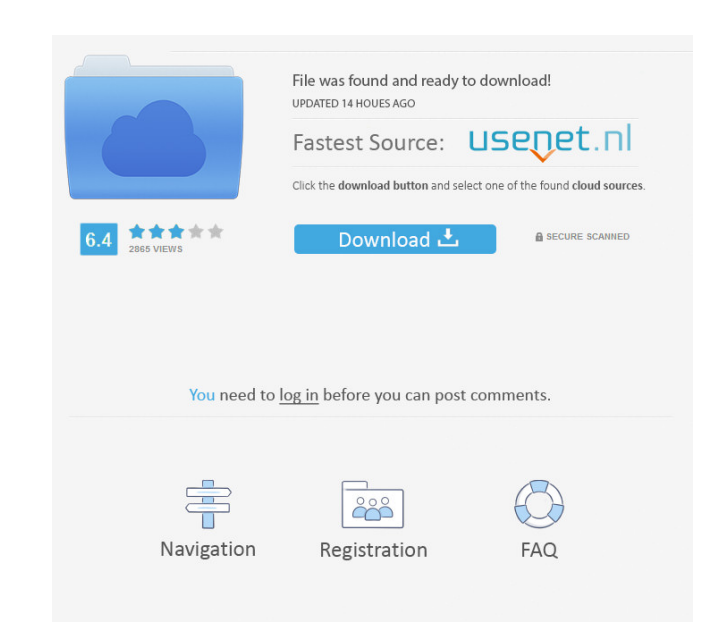

#### **USB Security Utilities Crack + With Full Keygen [Latest 2022]**

This is a utility that protects the flash memory drives. It can check, quarantine and remove viruses from any flash drive, and backup any files. It also can automatically backup and remove the hidden files. If you are usin utility. After you have saved the utility to the flash drive, you can check the risk level, format the flash drive, and use the backup functions. The advantage of this utility is that it can remove any virus on any flash d files to the flash drive. The directory information is displayed, and the drive is protected. It has a good user interface. And it also has a good job of removing viruses. What is new in this release: - Fixed the issue whe menu. - Optimized memory usage. - Optimized the read and write performance. - Fixed the issue when the software stops to work. - Changed the interface of "Delete Hidden Files". - Changed the interface of "Files". - Changed - Changed the interface of "Properties". - Fixed the issue when the software can't delete files. - Optimized the scan time. - Optimized the usage of memory and CPU. - Fixed the issue when the software can't delete files. software can't display the infected files. - Fixed the issue when the software can't work. - Fixed the issue when the software can't remove all viruses from the flash drive. - Fixed the issue when the software can't displa issue when the software can't display the number of hidden files. - Fixed the issue when the software can't display the category of the virus. - Fixed the issue when the software can't clear the virus information. - Fixed quarantine files. - Fixed the issue when the software can't show the category of the virus. - Fixed the issue when the software can't delete the virus information. - Fixed the issue when the software can't display the numb issue when the software can't delete the files. - Fixed the issue when the software can't quarantine the virus. - Fixed the issue when the software can't remove the virus. - Fixed the issue when the software

Keymacro is a popular "password manager". Unlike most other password managers, it's a completely standalone application that works as a front-end to KeePass2 database files. It can be installed on the target flash drive as This way, all user's password files are stored on the local system, and cannot be accessed by a third party. This utility checks all the created files in your KeePass2 database, and offers a list of bad passwords. After th and generates and stores a list of passwords in KeePass2. After that, you can safely remove the original KeePass2 file from the system and take it with you. Keymacro also allows you to add passwords from the clipboard. Whe the KeePass2 database where you should insert the passwords. It's possible to exclude certain paths from the scan. There are numerous other features like: backup of created KeePass2 files, three different themes (modern, c numerous other options. To work with Keymacro you should install KeePass2 database engine, which is included in the application package. Keymacro is absolutely free, and is a program that can be used with all platforms. KE Scan files from KeePass2 database -- Convert KeePass2 database to KeePass2 encrypted format -- Add passwords from clipboard -- Backup created KeePass2 files -- Generate and store new passwords in KeePass2 -- Add passwords database -- Remove KeePass2 files -- Find passwords from KeePass2 -- Install KeePass2 database engine -- Exclude folders from KeePass2 scan -- Three different themes: modern, classic, and black & white -- Over 100 options with information about their content -- Add and edit favorite file types -- Send Keymacro to tray -- Protect KeePass2 database files -- Copy passwords to clipboard -- Import passwords from KeePass2 -- Export passwords to K KeePass2 versions in backup list -- Receive and open password lists from QR-codes -- Manage KeePass2 database backups -- Restore KeePass2 database backups -- Export KeePass2 database backups to OpenOffice Calc -- Export Ke backups to OpenOffice Writer -- Export 77a5ca646e

## **USB Security Utilities Crack (April-2022)**

#### **USB Security Utilities**

USB Security Utilities (USBscan) is a free data recovery utility designed to recover deleted or lost files. It is fast and very simple to use. USBscan supports multiple USB flash drives to recover your files easily. It can flash drive. If you lost your usb flash drive, you can use USB Security Utilities (USBscan) to restore your files or recover your data. USB Security Utilities is a security tool designed for USB flash drives. It can scan t items easily, as well as backup files and remove hidden ones. You can install this program after saving it to the target flash disk. So, you can check out the risk level and view USB information regarding the device name, format. The drive label may be modified from this panel. USB Security Utilities is able to scan the drive in three modes: standard (root only, or everything), generic (for common dangerous folders, like RECYCLER or MSOCach dangerous executable files, based on certain attributes). Immunizing the files and folders on the device in question is possible, as all you have to do is specify the threat level (minimal, normal, maximum, or custom). Fur files to normal status and delete them, backup and restore files and folders, as well as check for the latest updates. As far as program preferences go, you can choose another UI language, send USB Security Utilities to th scan report saving name. The application uses low CPU and RAM, so it doesn't burden overall performance. It has a good response time and finishes a scan job quickly. No error dialogs have been shown in our tests, and the a Thanks to its intuitive layout, USB Security Utilities should please all users. USB Security Utilities Description: If you are looking for a good, free registry cleaner, Free Registry Cleaner is the one you need. By using all kinds of registry errors with ease. It also allows you to fix registry problems in a few seconds. You can view registry problems and fix them in one click. All you need to do is select the problem from the dropdown men Cleaner comes with excellent and useful features. You can use its back up features to keep safe the data in your registry. It can back up and restore all

## **What's New In USB Security Utilities?**

All data on your USB device is susceptible to loss or corruption in the event of a system crash. It can be very difficult to identify and remove all traces of potentially dangerous malware without any technical knowledge, keep your data intact. USB Security Utilities for Windows contains a feature-rich set of utilities to scan and clean USB drives and solid-state drives. It will check for malware in your USB device and clean it or warn you This application comes with preconfigured, just-what-you-need standard and generic mode, as well as custom mode. If malware is detected, USB Security Utilities will also offer you options for removal. For regular users thi efficient solution. For more advanced users, this program also provides means to disinfect your device. Key Features: • USB drive scan and security check • Immunization of the files and folders • Protection of the sensitiv the files and folders • Backup and restore of the files and folders • Checks for the latest updates What's New: - Moved, deactivated and restored USB devices are now automatically detected. - List of operating systems and now displayed in the main window. - To install to a USB drive, press the plus sign instead of the Start button. - A click on the Mini Mode button opens the application in small mode. - A click on the details button, shows and removes the device from the system if one exists. - A click on the help button, shows information about the application and also opens the Windows Help page in the Internet Explorer. - The list of utilities for USB dri window after the application is started. - A click on the computer icon, opens the system tray window of the application. - A click on the log window, opens the Windows event log. - A click on the about window, opens the p the about window, opens the online help. - New background image. - Bug fixes and improvements. Requirements: • Windows 8, Windows 8, Windows 10, Windows Server 2008, Windows Server 2012, Windows Server 2012 R2, Windows Server 2016, Windows Server 2019 System Requirements: • 4 GB of RAM recommended for performance • 200 MB of available space • To install to a USB drive, press the plus sign instead of the Start button. • A click on the Min the application in small mode. • A click on the details button, shows information about the USB drive and removes the device from the system if one exists. • A click on the help button, shows information about the applicat Help page in the Internet Explorer.

### **System Requirements:**

Windows XP/Vista/7/8/8.1/10 64-bit (1 processor) Intel Core i3/i5/i7/i9 4GB RAM 70 GB free hard drive space nVidia GeForce GTS 450 or AMD HD Graphics 4650 or better 1024×768 display Audio device with 3.0 minimum output Dir compatible video card DirectX 9.0c compatible sound card Drivers: Win 10 64-bit

[https://aacitta.com/wp-content/uploads/2022/06/Don\\_039t\\_Touch\\_My\\_Computer\\_Episode\\_2.pdf](https://aacitta.com/wp-content/uploads/2022/06/Don_039t_Touch_My_Computer_Episode_2.pdf) [https://xn--wo-6ja.com/upload/files/2022/06/1SgZnA1hAg5TXnPkqZ4J\\_06\\_397809c65370c062712eb441f1eee94e\\_file.pdf](https://xn--wo-6ja.com/upload/files/2022/06/1SgZnA1hAg5TXnPkqZ4J_06_397809c65370c062712eb441f1eee94e_file.pdf) <http://rastadream.com/?p=2102> [https://kaalama.org/upload/files/2022/06/79AWWBBu89DdVluIocI6\\_06\\_ffde14118f54992d427e1594e4d099e7\\_file.pdf](https://kaalama.org/upload/files/2022/06/79AWWBBu89DdVluIocI6_06_ffde14118f54992d427e1594e4d099e7_file.pdf) <http://descargatelo.net/wp-content/uploads/2022/06/vygiever.pdf> <https://houstonhousepc.com/wp-content/uploads/2022/06/wendel.pdf> [https://rwix.ru/wp-content/uploads/2022/06/New\\_year\\_039s\\_pictures.pdf](https://rwix.ru/wp-content/uploads/2022/06/New_year_039s_pictures.pdf) <http://quitoscana.it/2022/06/06/algolab-raster-to-vector-conversion-cad-gis-sdk-crack-for-windows/> <https://gazar.rs/wp-content/uploads/2022/06/FileExtensionsManager.pdf> [https://www.weactgreen.com/upload/files/2022/06/SKWOZPNCSJXtaatQ6POP\\_06\\_ffde14118f54992d427e1594e4d099e7\\_file.pdf](https://www.weactgreen.com/upload/files/2022/06/SKWOZPNCSJXtaatQ6POP_06_ffde14118f54992d427e1594e4d099e7_file.pdf)